# **Lizenzbestimmungen**

- Diese Materialien sind lizenziert für @USERINFONAME@.
- Die Materialien dürfen **ausschließlich** für die Implementation, Verbesserung oder den Betrieb von Sicherheitsmaßnahmen innerhalb der genannten Organisation genutzt werden.
- Hierfür dürfen die Materialien beliebig verändert, ergänzt oder neu gestaltet werden.

• Für alle anderen Einsatzzwecke - insbesondere für die Veröffentlichung der Materialien und deren Einsatz für Kunden des Lizenznehmers - muss im Vorfeld eine schriftliche Genehmigung der 3473 Gurus GbR eingeholt bzw. eine entdprechende Lizenz erworben werden.

Die Seiten dieses Bereiches sollen Ihnen nur einen Eindruck vermitteln, welche Inhalte wir für Sie erarbeitet haben. Deshalb sind die Inhalte absichtlich "verpixelt": mehr und mehr Buchstaben werden auf jeder Seite durch Punkte ersetzt.

Wenn Sie auf alle Inhalte zugreifen möchten, benötigen Sie eine entsprechenden Zugang.

**[Sie möchten einen Zugang erwerben? Hier finden Sie alle weiteren Informationen!](https://www.vds10000-portal.de/doku.php?id=allgemein:lizenzen:start)**

# **So viel Schutz muss sein!**

In diesem Artikel finden Sie einfache und grundlegende Maßnahmen, die Privatanwender mindestens ergreifen sollten, um Ihren Rechner und Ihre Informationen angemessen abzusichern. Alle Maßnahmen haben wir in Form von Tabellen abgebildet.

Die Empfehlungen in diesem Artikel bilden die absolut notwendige Grundlage, um einen privat genutzten Rechner abzusichern. Ihr Computer ist nach der Umsetzung der Maßnahmen absolut noch kein Fort Knox. Er ist aber so sicher, dass sich jene Angreifer, die an ihrem Computer Interesse haben, in den meisten Fällen die Zähne ausbeißen werden.

#### **Das Wichtigste zuerst: Datensicherung!**

Di. wichtig.t. Sich.rh.it.maßnahm. i.t und bl.ibt di. Dat.n.ich.rung! Ihr PC/Laptop/Smartphon./… wird ganz .ich.r irg.ndwann kaputt g.h.n und Ihr. Urlaub.foto. und -vid.o., Ihr. Bri.f., .-Mail. und St.u.r.rklärung.n mit in. digital. Grab n.hm.n. In all.r R.g.l g..chi.ht di.. zum d.nkbar ungün.tig.t.n Z.itpunkt (Murphy'. Law).

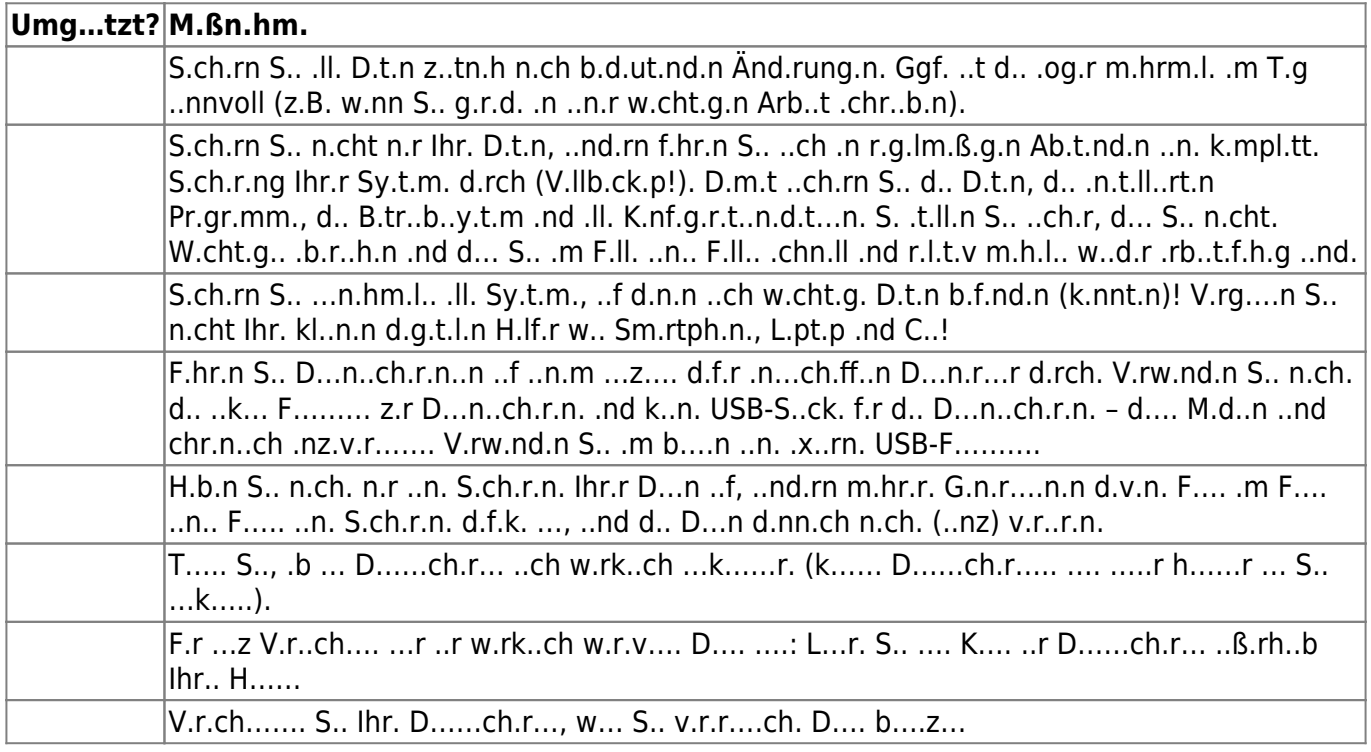

## **S.ch.r. P...w.r..r – .. ..h.'. ...z .....ch!**

U…ch.r. P…w.r..r w.. z.B. 123456, .A..w0r., L..b.123 ..c. k….. v.. B…w.ch..r. …ch. .rr…. w.r… – … … ……. F…..! Ab.r ..ch … … w.hr: K…..z..r.. P…w.r..r w.r… .ch…. v.r……. W.. .r…… … … ..ch.r.. P…w.r., .. … … ..ch ..r…..r. .r….r.? G..z …..ch:

- D..k.. S.. ..ch ….. S..z …, z.B. "A. 24.12. … W..h..ch…."
- S…… S.. … … A……b.ch…b.. ..r W.r..r, … Z….r. … S..zz..ch.. h….r…….r (b.. ….r.. B…….: A24.12..W.)

D.. P…w.r. … ..hr ..ch.r, .b.r S.. w.r… .. ..r…..r. ..ch. v.r…… - ..r S..z b…b. .. G…ch….!

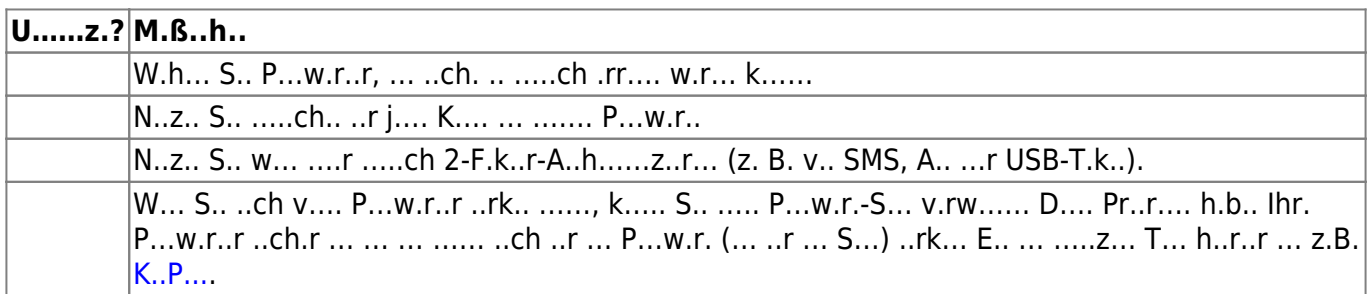

### **W....w. .b..ch.r.!**

#### **U……z.? M.ß..h..** Arb….. S.. ..ch. … A…….r…r … Ihr.. PC, …..r. ..r w… .. ..b…… …. …. (… … ..r …z …… ..r F…). L…. S.. ..ch … ……. B….z.rk…. … ……chr..k… R.ch… .. … v.rw….. S.. ……. W… ..w.. .ch… ..h.. ……, b…b. ..r Sch…. b..r..z.. F.hr.. S.. .. r……ß…. Ab……. … U….. v.. W….w. ..rch. Ak..v..r.. S.. ….r … ………ch.. W….w.- U……. Erk….. S.ch.rh………. .. W….w. w.r… ….rch b.h.b… V.rw….. S.. … F.r.w… v.. W….w. (… … w.rk..ch …)! M.cr….. h.. … U…r….z… ..r …. …z. R..h. …..r B..r..b..y….. ………… F.r … ..b. .. k…. Ak……..r….. ..hr - S.ch.rh……ch.r b…b.. ….. … Ihr PC w.r. ….r v.rw…b.r.r: Er…z.. S.. …. W….w.-V.r…… (w.. z. B. W….w. XP … W….w. 7) ….. W….w. 10 …r ……. S.. … M.c OS …r L…x …

### **S.r... S.. ..r U...... ..r ........ S...w.r.!**

Üb.r … W….w. U…… w.r. ..r … S…w.r. v.. M.cr….. .k….. ..h….. - L.ck.. .. ….r.. Pr..r….. w.r… ..ch. ……… A..r….r w….. … … …z.. … W.. … ..r……. W…r……. S.r… S.. …h..b ..b…… ….r, …. ..ch j… S…w.r. … Ihr.. R.ch..r .k….. b…b., … ..ch. v.. M.cr….. …… (J.v., Acr.b.. R….r, L.br.O…c., Th….rb.r., F.r…x, …)!

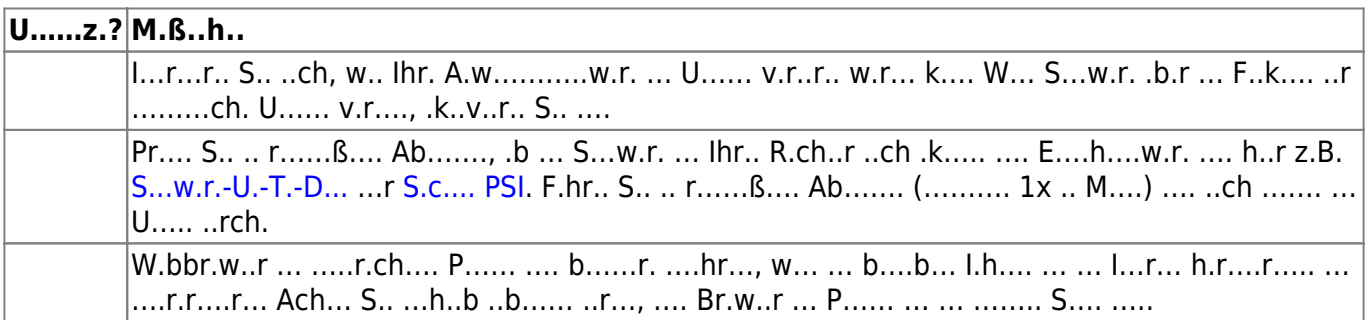

#### **V.r..ch. v.r .r..... Pr..r.....!**

I……..r.. S.. k…. Pr..r…., … Ih… .. N..z ….b…. bzw. ……r…. w.r… (z.B. ..rch …..b……. W.rb… …r .. R.h… v.. G.w………. … W.b……). I……..r.. S.. k…. Pr..r…., .b.r … S.. ..ch ..ch. (z.B. ..rch …. k.rz. G…..- R.ch.rch.) ….r…r. h.b… D…. E….h…… …… v.r ….. ..r ….b..ch. S.ch.rh….- … A…v.r..-Pr..r…..

B.h.rz…. S.. ….r … ……… Gr……z.:

- N.ch. .k..v ….ch ….ch.? W.r. ..ch. ………r.!
- N.ch. ..r.b.r ….r…r.? W.r. ..ch. ………r.!

#### **R.ch..r v.r Sch......w.r. .ch..z..!**

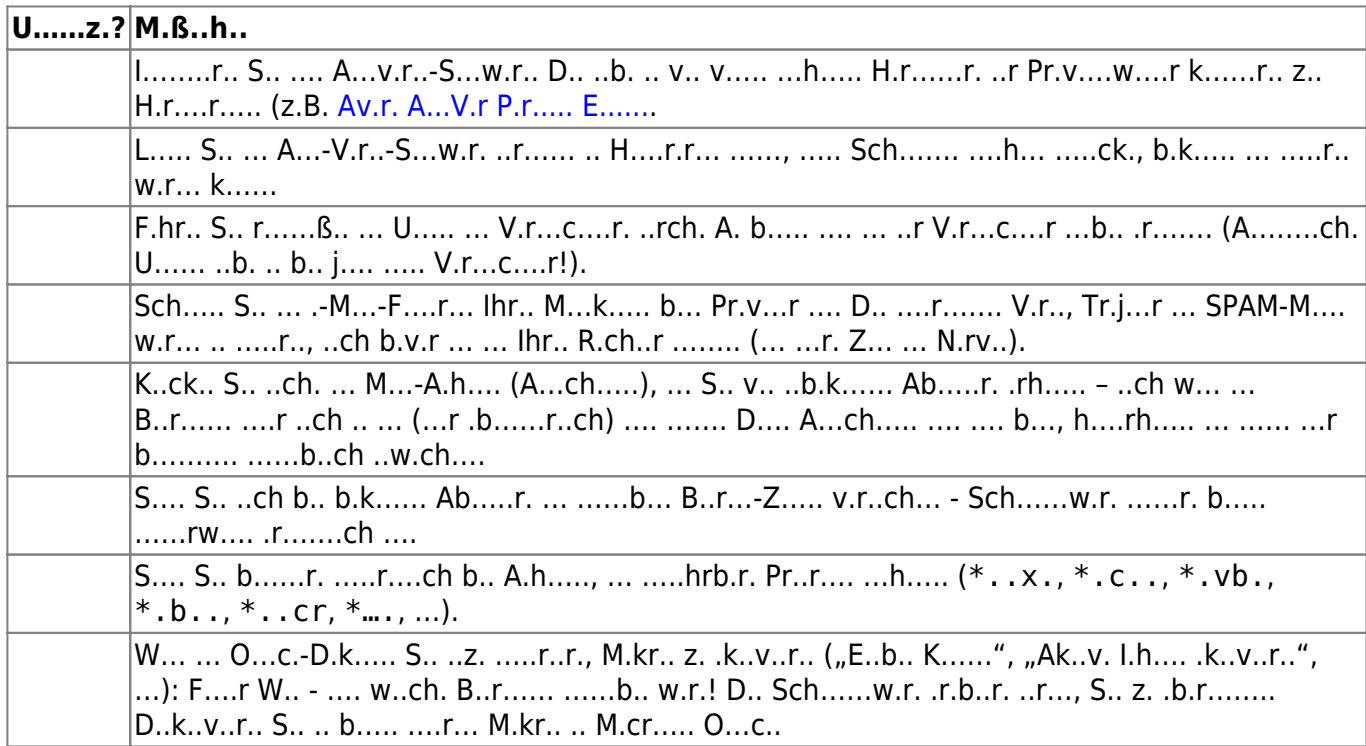

## **L...... W.rb...... (SPAM) v.r......!**

#### **U……z.? M.ß..h..**

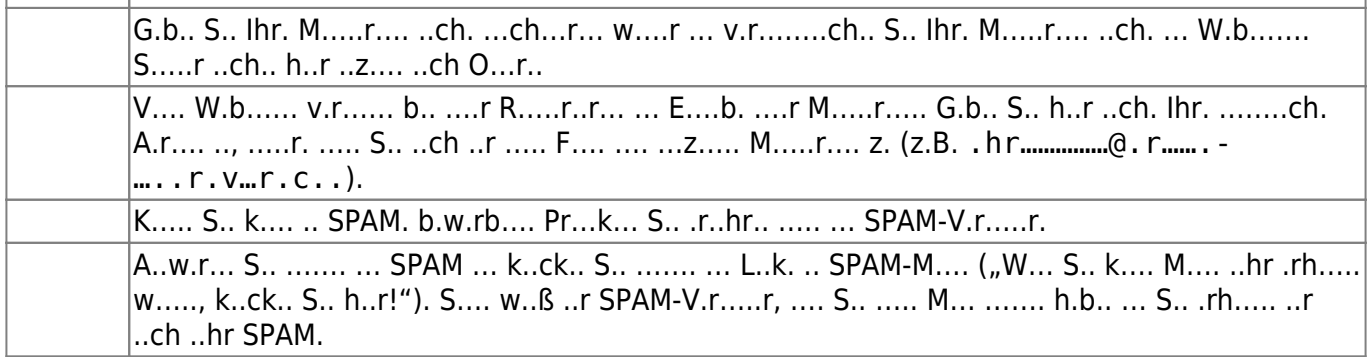

## **S.... S.. v.r.ch....... ....rw...!**

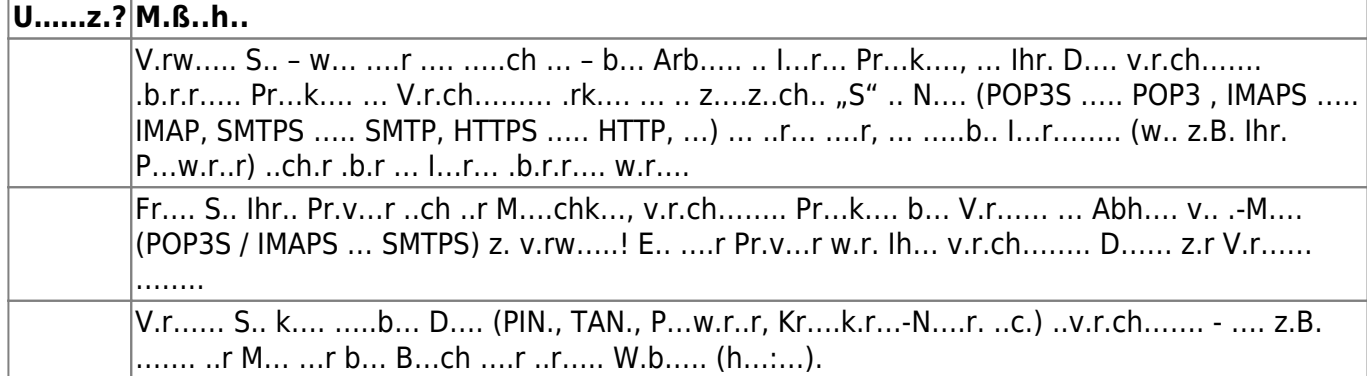

## **W.r..... LAN ..ch.r.!**

#### **U……z.? M.ß..h..**

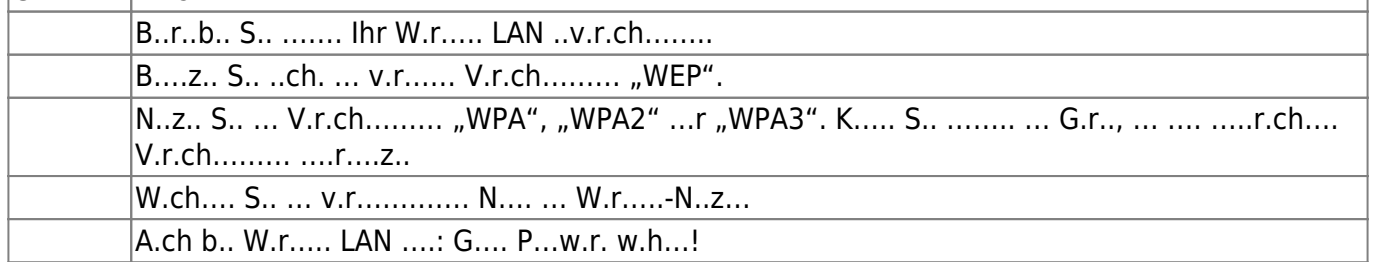

## **M.b... G.r... .ch..z..!**

M.b…. G.r… (L……, ..b… F………., S..r..h…. ..w.) k….. v.r..r../..k…. w.r…. Fr…. b….z. …. Ihr G.r.. … – w.. …….. ..ch .ch…..r … - Ihr. D….!

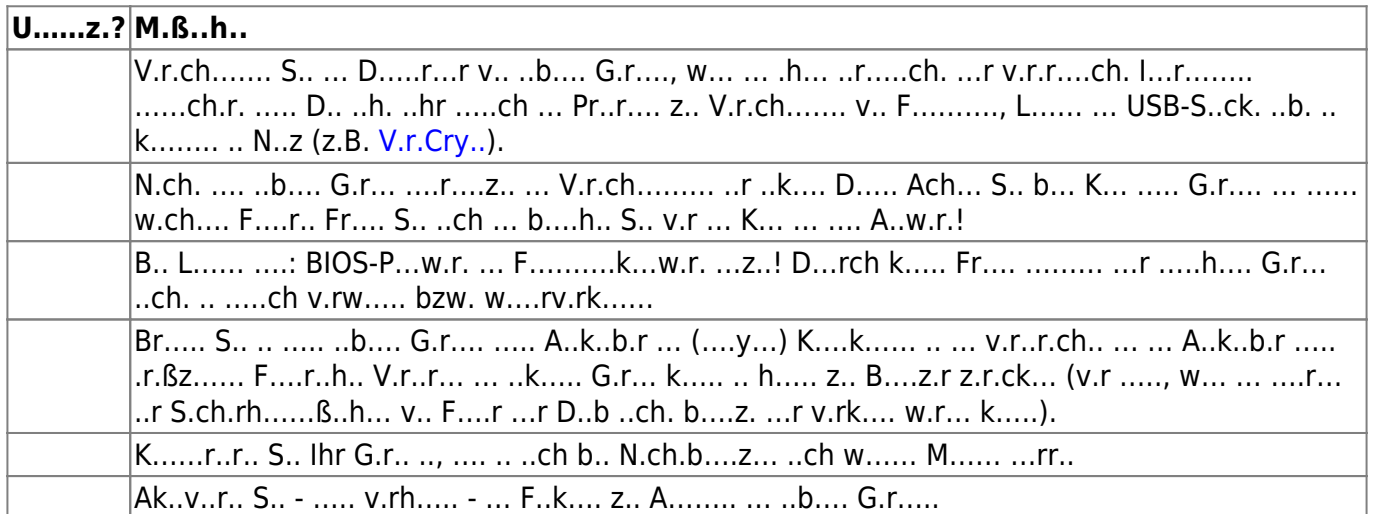

## **E..... D.... .ch..z..!**

Z. Sch…. …… k.rz. W.r.. .b.r … Sch..z.. ……r D…. – h..r w.r. .k….. v… z. v… ….ch ….ch.!

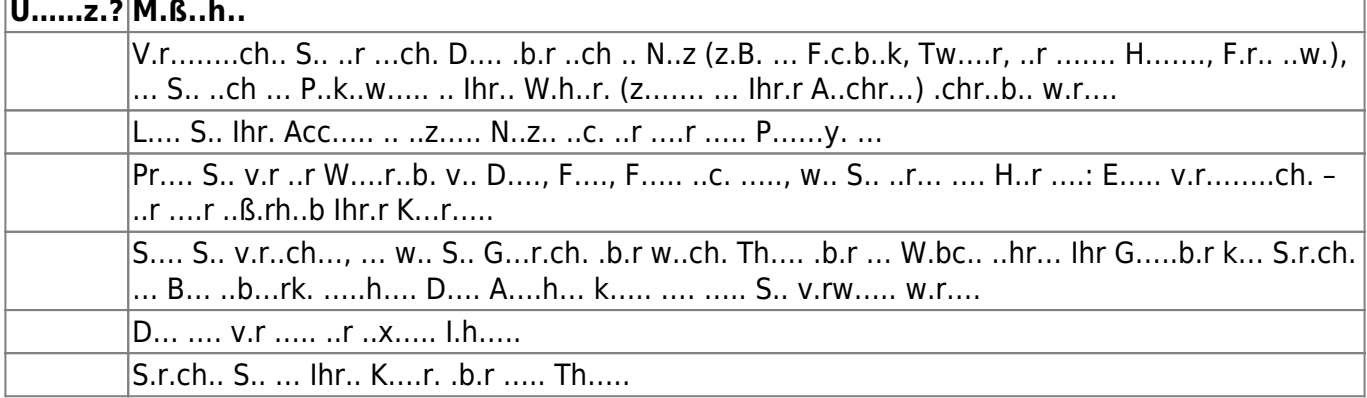

#### Kr....ch ...k.. .b..!

S.z.... M………… F..ch … S…. z……ch. S… ……… Or. ..r .r…. M…… ……r .r…………… M…………… S…. S.. v.r..ch... .. .....r W....

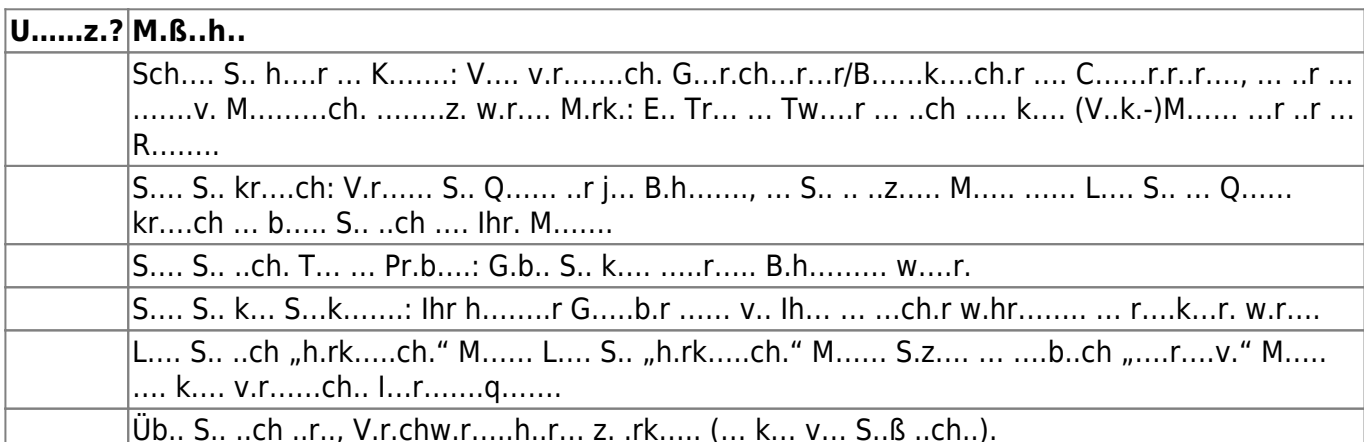

Die Seiten dieses Bereiches sollen Ihnen nur einen Eindruck vermitteln, welche Inhalte wir für Sie erarbeitet haben. Deshalb sind die Inhalte absichtlich "verpixelt": mehr und mehr Buchstaben werden auf jeder Seite durch Punkte ersetzt.

Wenn Sie auf alle Inhalte zugreifen möchten, benötigen Sie eine entsprechenden Zugang.

#### Sie möchten einen Zugang erwerben? Hier finden Sie alle weiteren Informationen!